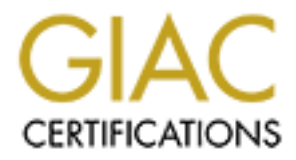

## Global Information Assurance Certification Paper

### Copyright SANS Institute [Author Retains Full Rights](http://www.giac.org)

This paper is taken from the GIAC directory of certified professionals. Reposting is not permited without express written permission.

## Practical Assignment<br>
Faction 160<br>
CIAC Firewall and Perimeter Protection<br>
Capitol SANS, Washington DC<br>
December 10 -15, 2000<br>
Prepared<br>
By<br>
Said Nurhussein<br>
C **Practical Assignment For GIAC Firewall and Perimeter Protection Capitol SANS, Washington DC December 10 -15, 2000**

**Prepared By Said Nurhussein**

#### **Introduction**

This practical assignment is for GIAC Level Two Firewalls, Perimeter protection, and VPNs Capitol SANS, December 10 - 15, 2000.

The practical consists of four parts:

customers, partners **EXAPPER**  $\sim$  E47 and  $\sim$  E47 and  $\sim$  E47 and  $\sim$  E47 and  $\sim$  E47 and  $\sim$  E47 and  $\sim$  E47 and  $\sim$  E47 and  $\sim$  E47 and  $\sim$  E47 and  $\sim$  E47 and  $\sim$  E47 and  $\sim$  E47 and  $\sim$  E47 and  $\sim$  E47 a Part-1: Defines the security architecture with diagrams and explanatory text, perimeter technologies to implement the security architecture and access for and suppliers.

Part-2: Based on the security architecture defined in part-1, provides security policy for Border Router, Primary Firewall and VPN.

Part-3: Audits security Architecture and policy described in parts 1 and 2.

Part-4: An exercise in enhancing and improving Parts 1 thru 3 by designing attacks against architecture from previously submitted practical.

#### **Business Background**

GIAC Enterprises is a new Internet startup that expects to earn \$200 million per year in online sales of fortune cookie sayings. As a requirement of its core business, GIAC systems must interact with customers, suppliers, partners and some remote users.

#### **Objective**

retical assignment is for GIAC Level Two Firewalls, Perimeter protection,<br>
Ns Capitol SANS, December 10 - 15, 2000.<br>
Circleal consists of four parts:<br>
Defines the security architecture with diagrams and explanatory text,<br> The objective of this report is to provide GIAC Enterprises an e-business architecture, security policy, auditing framework and enhancement & maintenance plan. The report will also emphasize a network security architecture that is robust yet flexible enough to allow GIAC Enterprises conduct a smooth e-business operation.

#### **Assignment 1**

**EXECUTE:**<br> **EXECUTE AND AND THE SECUTE CONSTRANS INTERNATIVE AND SECUTE ON THE SECUTE OF CONSIDERATIVE AND ONE OF SECUTE<br>
SECUTE OF CONSIDERATIVE AND AVAILABLE TO THE SECUTION OF DETENDANCING SURFACT AND CONSIDER TO SURFA** Define security architecture for GIAC Enterprises, a new Internet startup that expects to earn \$200 million per year in online sales of fortune cookie sayings. Produce a diagram or set of diagrams with explanatory text that define how to use Perimeter technologies to implement your security architecture.

You must consider and define access for:

- $\mathcal{L}_{\mathcal{A}}$  final print  $\mathcal{A}$  and  $\mathcal{A}$  and  $\mathcal{A}$  and  $\mathcal{A}$  \* Customers (the companies that purchase bulk online fortunes);
	- \* Suppliers (the authors of fortune cookie sayings that connect to supply fortunes);
	- \* Partners (the international partners that translate and resell fortunes).

Your architecture must specify filtering routers, firewalls, VPNs to partners, secure remote access, and internal firewalls. Be explicit about the brand and version of each perimeter defense component.

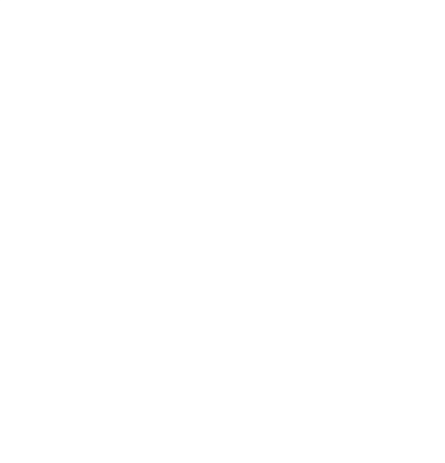

#### **GIAC Network Security Architecture Diagram 1 Proposed Architecture**

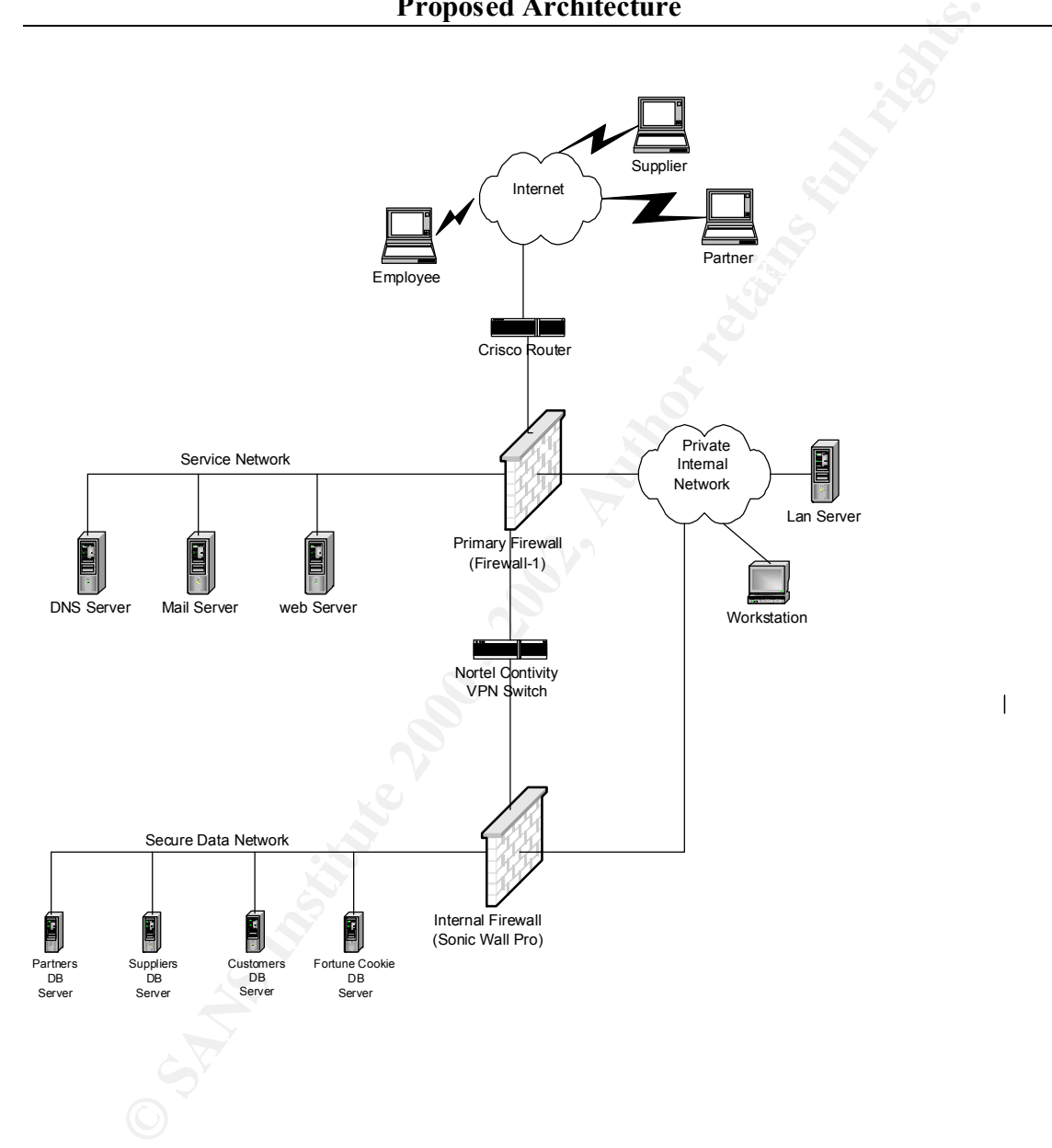

#### **Overview of Security Architecture**

The security architecture proposed on the previous page takes into consideration the following GIAC Enterprises business requirements, policies and principles:

- GIAC Enterprises networks must be secured as much as possible with available funds, time and staff.
- $K_{\rm eff}$  final  $\sim$  Af $1994$   $R_{\rm eff}$   $\sim$   $\sim$   $\sim$   $\sim$   $\sim$   $\sim$ • GIAC must have a secure interaction with its suppliers and partners so that it's business is not disrupted or maliciously attacked.
- First antenture proposes on the previous page takes mto consideration<br>is g GIAC Enterprises business requirements, policies and principles:<br>
GIAC Enterprises networks must be secured as much as possible with<br>
available fun • Since GIAC conducts its business solely online, the protection of both its data as well as its customers' data is very critical. Therefore, all data accessed online should be encrypted.
	- Secure each layer of TCP/IP stack and each component of the security architecture.
	- Firewalls and routers must be hardened by restricting access to their operating system, encrypting passwords and defining appropriate filters.
	- All users must have an ID and a strong password.
	- All servers must implement host-based security and must be configured to only serve what they are intended to serve, e.g. a Web server should only have http(s) turned on nothing else no mail, database or any other application.
	- By default, deny everything unless it's explicitly allowed.
	- Log all significant network events.
	- Be a good Internet neighbor: never be a conduit for hacker traffic, implement Ingress and Egress filters on routers, scan e-mail for viruses.
	- As an online business, GIAC will eventually have a high profile web site and brand recognition, which may make it more vulnerable to various kinds security threats.
- $\mu$ sers. • Access must be defined for customers, suppliers, partners and some remote users.

The security architecture consists of the following **perimeter defense** technologies:

#### **Border Router - Cisco 3600 IOS 11.0**

Irity architecture consists of the following permeter atertise technologies<br> **Router - Ciseo 3600 IOS 11.0**<br>
der router will be used as a gateway to the Internet. Its primary function is<br>
packets to their appropriate desti The border router will be used as a gateway to the Internet. Its primary function is to route packets to their appropriate destinations. It will also be used to implement base security policy via Egress, Ingress, and other filters to complement the primary firewall.

#### **Primary Firewall (Firewall-1)**

The primary firewall is a hardened Windows NT server with Firewall-1 version 4.1 (SP3) software. This firewall will enforce most of GIAC Enterprises' network security policy.

#### **VPN Device (Nortel Contivity)**

The Nortel Contivity VPN switch (model 1520) will be configured to allow suppliers, partners and employees to access GIAC databases via a secure VPN tunnel using IPsec protocols.

#### **Secondary Firewall (Sonic-Wall Pro version 5.1.1)**

In addition to the primary firewall, the critical data network will be separated from the rest of GIAC internal network via a secondary firewall that complements and further implements the multi-layer approach to network security.

#### **Access Definitions**

Customers: direct access via a single SSL enabled web site will be provided for customers to use for purchasing fortune cookie sayings.

Suppliers: are allowed to connect (via VPN Switch) to suppliers' database server on the secure network in order to supply GIAC fortune cookie sayings.

Partners: are granted access to the partners' database server on the secure network -- to download fortune cookie saying and resell them.

Employees: Authorized employees may access the secure network via the VPN switch.

#### **Assignment 2 - Security Policy**

 Based on the security architecture that you defined in Assignment 1, provide a security policy for AT LEAST the following three components:

- \* Border Router
- \* Primary Firewall
- \* VPN

You may also wish to include one or more internal firewalls used to implement defense in depth or to separate business functions.

on the security architecture that you defined in Assignment 1, provide a<br>policy for AT LEAST the following three components:<br>der Router<br>and Fierwall<br>and Secure 2000 - The specific actions of<br>matrix policy we mean the speci By 'security policy' we mean the specific ACLs, firewall ruleset, IPSec policy, etc. (as appropriate) for the specific component used in your architecture. For each component, be sure to consider internal business operations, customers, suppliers and partners. Keep in mind you are an E-Business with customers, suppliers, and partners - you MAY NOT simply block everything!

 (Special note VPNs: since IPSec VPNs are still a bit flaky when it comes to implementation, that component will be graded more loosely than the border router and primary firewall. However, be sure to define whether split-horizon is implemented, key exchange parameters, the choice of AH or ESP and why. PPP-based VPNs are also fully acceptable as long as they are well defined.)

 For each security policy, write a tutorial on how to implement each ACL, rule, or policy measure on your specific component. Please use screen shots, network traffic traces, firewall log information, and/or URLs to find further information as appropriate. Be certain to include the following:

- 1. The service or protocol addressed by the ACL or rule, and the reason these services might be considered a vulnerability.
- 2. Any relevant information about the behavior of the service or protocol on the network.
- 3. The syntax of the ACL, filters, rule, etc.
- 4. A description of each of the parts of the filter.
- 5. An explanation of how to apply the filter.
- $\frac{1}{2}$  your practical that describes the order in which ALL of the rules should be 6. If the filter is order-dependent, list any rules that should precede and/or follow this filter, and why this order is important. (Note: instead of explaining order dependencies for each individual rule, you may wish to create a separate section of applied, and why.)
	- 7. Explain how to test the ACL/filter/rule.

Be certain to point out any tips, tricks, or "gotchas".

#### **PART 2 --- Security Policy**

#### **2.1 Security Policy**

The security architecture defined in Part 1 will enforce the following general GIAC Enterprises IT Security Policy:

- Internet traffic shall only interact with the service network.
- GIAC networks shall not be used as a conduit for any other third party traffic.
	- All customer personal information and transaction data shall be encrypted.
- **UNITY Policy**<br> **CONTEXENT AND THE SECUTE AND THE SECUTE AND THE SECUTE SECUTE STAND INTERNATE STAND INTERNATE INSTITUTE IN INCOLUTE INTERNATE INCONDUCT AND AND INTERNATE EXPLORE ENTIRE SHALL CUSTIC ENTERTIES IN ANTION END** • Every GIAC Enterprises network user shall have an ID and a strong password. GIAC internal networks shall be available only to authenticated and authorized users and hosts
	- Contractors and consultants shall access GIAC Enterprise IT resources after acquiring permission form the Security Officer
	- All GIAC IT users must be informed and trained about security issues and sign any legal clauses that may be in effect.
	- GIAC employees may not use internal IT resources to access controversial or inappropriate (illegal) web sites
	- Services such as NetBios, Napster, IRC, rlogin, RCP will not be coming into or going outside of GIAC network
	- Virus scanning shall be performed on all inbound and outbound e-mail.

#### **2.2 Border Router ACLs**

The border router will implement SANS' recommended top ten rules as its Base Policy.

The following ACLs and implement the IT security architecture defined in part 2.1:

#### **1. Implement an 'Ingress Filter' (block spoofed addresses) – packets coming form outside GIAC Enterprises, internal hosts, reserved addresses and null host.**

#### Description

This ACL will help protect GIAC networks from DDoS attacks by dropping any inbound packets that have spoofed, private, loop back, null and reserved IP addresses As the source IP address. This filter should be applied on all routers.

#### Syntax

Interface Serial 0 Ip address nnn.121.1.1 255.255.255.D Ip access-group 10 in

der router will implement SANS' recommended top ten rules as its Base<br>
owing ACI s and implement the IT security architecture defined in part 2.<br> **Ernent an 'Ingress Filter' (block spoofed addresses) – packets coming<br>
GIAC** access-list 10 deny nnn.121.0.0 0.0.255.255 access-list 10 deny 10.0.0.0 0.255.255.255 access-list 10 deny 127.0.0.0 0.255.255.255 access-list 10 deny 172.16.0.0 0.15.255.255 access-list 10 deny 192.168.0.0 0.0.255.255 access-list 10 deny 224.0.0.0 31.255.255.255 access-list 10 deny host 0.0.0.0 access-list 10 permit any

#### **2. Implement an 'Egress Filter' to block any spoofed addresses from leaving GIAC Enterprises network.**

#### **Description**

The purpose for this ACL is to protect GIAC networks from being used as a source for DDoS attacks. If any packet leaving GIAC's has a source address that does not belong to GIAC's Internal network, it was most likely spoofed.

#### Syntax

Interface Ethernet 0 Ip address nnn.121.1.1 255.255.255.0 Ip access-group 10 in

access-list 10 permit nnn.121.1.0 .255.255.255 access-list 10 deny any any log input

#### **3. Block login services such as telnet and ftp from coming into GIAC Enterprises' networks**

#### **Description**

Login services such as telnet and ftp are security risks because they send login/session transaction over the network in clear text. Therefore, it's recommended that they be disabled. The use of SSH is recommended in lieu of these login services.

#### Syntax

access-list 114 deny tcp any any range ftp telnet exec log

#### Gotcha!

**Enterprises network.**<br> **Compose for this ACL** is to protect GIAC networks from being used as a sour<br>
tracks. If any packet leaving GIAC's has a source address that does not be<br>
<sup>2</sup>'s Internal network, it was most likely s GIAC Enterprises is expected to interact with various organizations to conduct its business. Because SSH and other secure remote technologies are not widely used yet (compared to telnet  $\&$  ftp), the above filter may create problems if an employee, consultant or partner has a need to telnet/ftp to a particular host to work on some project. If that's the case, the above filter can be modified to the following:

 $\alpha$  Access-list 114 permit tcp <remote-client> <selected-host> telnet log access-list 114 deny tcp any any range ftp telnet exec log

#### **4. Block sunrpc and NFS services**

#### Description

**© SANS Institute 2000 - 2002, Author retains full rights.** Remote Procedure Calls (RPC) is a client/server process that is used by applications that need to send small request from a client to a server. RPC uses a port mapper that dynamically assigns service ports upon startup,so this can be tricky to control. Because of this issue, it is recommended that inbound and outbound RPC be blocked at the router.

weak authentication (allows clients to access remote files based on their IP address NFS is a protocol that enables access to files on a remote system. Because NFS has only), it is recommended that inbound and outbound traffic (port  $2049 - \text{top } \& \text{udp}$ ) be blocked.

#### Syntax

access-list 114 deny tcp any any eq sunrpc log access-list 114 deny udp any any eq sunrpc log access-list 114 deny tcp any any range nfs lockd log access-list 114 deny tcp any any 2049 log access-list 114 deny udp any any 2049 log access-list 114 deny tcp any any 4045 log access-list 114 deny udp any any 4045 log

#### **5. NetBios in Windows NT must be blocked from crossing the border router because it can allow global file sharing over the Internet**.

#### **Description**

NetBios is a high risk Windows protocol that uses several ports to enable services to communicate with each other. NetBios establishes internal networks resources 'shares' with default access permission 'everyone, full control' and broadcasts available resources in plain text . For these reasons, it's recommended that NetBios ports be blocked.

#### **Syntax**

access-list 114 deny udp any any 445 log access-list 114 deny tcp any any 135 log access-list 114 deny udp any any 135 log access-list 114 deny udp any any 135 138 log access-list 114 deny tcp any any 139 log access-list 114 deny tcp any any 445 log

#### **6. X-windows servers pose a major security hole if not configured properly**.

#### **Description**

**EXECTS THE SAND THE SAND SET SAND SECT US SET SET SET SET AND SOLUTE SET USE AN IN THE SET SET IN SAND THE USE AN INTERT IS A INTERTA THE USE AND SET USE THE ISLA ALT INTERTA SET IN A INTERTA SET AND MONDED SIT SET IN A L** X-Windows is a client/server based GUI system for UNIX hosts. Any system listed in the trusted host list of an X-Windows server can connect to the client list. An intruder can capture client screen content, read keyboard strokes as username/password are typed or control applications on a client system.

#### Syntax

access-list 114 deny tcp any any range  $6000$   $6255$  log

#### **7. Naming services (DNS) ports to all GIAC machines which are not DNS servers must be blocked and allow zone transfers only from external secondaries**.

#### Description

DNS systems are seldom the first main system targeted hackers. Therefore, It's prudent to block UDP port 53 and TCP port 53 to traffic to all hosts That are not DNS servers or trusted secondary DNS servers.

#### Syntax

access-list 114 allow tcp  $\leq$  authorized-secondary  $\geq$   $\leq$  dns-server  $>$  53 log access-list 114 allow udp any <dns-server> 53 log access-list 114 deny tcp any any 53 log access-list 114 deny udp any any 53 log

#### **8**. **Mail to all machines which are not external mail relays, POP (109/tcpd) and 110/tcp IMAP (143/tcp) must be blocked**

#### **Description**

SMTP uses TCP port 25 to handle e-mail transmission between mail servers. It sends clear text traffic over the network with header info being accessible to anyone who sniffs the network. It is recommended that only the mail server open this port.

#### Syntax

access-list 114 allow tcp any any 109 log access-list 114 allow tcp any  $\leq$ mail-server $\geq$  25 log access-list 114 allow tcp any any 110 log access-list 114 allow tcp any any 143 log

#### **9. Allow web traffic from the Internet should only get directed to external web servers.**

#### **Description**

HTTP using TCP port 80 (8000,8888,8080) can expose internal web servers to several type of malicious attacks. To avoid the atttacks, allow http or https traffic from the Internet to be directed only to the external web server.

#### Syntax

**EXECUTE:**<br> **EXECUTE:**<br> **EXECU**  $access-list$  114 allow tcp any  $\le$ web-server $\ge$  80 log access-list 114 allow tcp any <web-server> 443 log access-list 114 deny tcp any any 80 log access-list 114 deny tcp any any 8000 log access-list 114 deny tcp any any 8080 log access-list 114 deny tcp any any 8888 log

#### **10. Block small services**

#### Description

TCP and UDP services such as Echo, Discard, Chargen and Daytime are rarely used and may be the target of potential exploit by create hacker. It is generally recommended that these services are disabled and their ports blocked.

#### Syntax

access list 114 deny tcp any any range 0 20 log access-list 114 deny udp any any range 0 20 log access-list 114 deny tcp any any 37 log access-list 114 deny udp any any 37 log

#### **11. Block miscellaneous services such as tftp, nntp, ntp, finger and snmp**

#### Description

The miscellaneous services listed below should be blocked because they grant access to resources without authentication, and also give a potential hacker a valuable reconnaissance information about your network.

#### Syntax

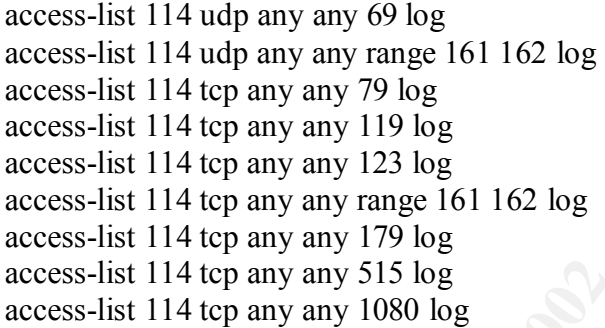

#### **12. Armor the router**

```
EXECUTE:<br>
EXECUTE ANSIDE EXECUTE AND AND SET AND AND SET AND AND SERVE AND SERVE AND SERVE AND AND SERVE AND SERVE IT 14 up any any my map is 161 162 log ist 114 up any any 79 log ist 114 up any any 79 log ist 114 up an
a) Limit which hosts or networks can connect to the router
           access-list 17 permit nnn.121.1.0 0.0.0.255
           line vty 0 4
           acces-class 17
           login
e.g. nnn.121.1.0 = internal network
b) Disable snmp
```
Unless there's critical need, it's recommended to disable SNMP. no snmp

#### *c) Disable source routing*

Loose source routing will be disabled so that hackers won't be able to program their packets to go to certain route thereby using GIAC networks as a pass thru.

no ip source-route

#### *d) Encrypt password*

Because Cisco router's passwords are typically stored in the configuration file in plain text, it's wise to encrypt passwords by the command below:

service password encryption.

#### *e. Disable miscellaneous services*

Some services such as echo, chargen discard, daytime may be disabled to prevent some undiscovered vulnerabilites from being used against the router.

> no service tcp-small-servers no service udp-small-servers no service finger no ip http

#### *f. Limit ICMP*

Prevent layer 3 to 2 layer broadcast mapping and smurf attacks no ip direct-broadcast no ip unreachables

# **Example 10** Ciseo router's passwords are typically stored in the configuration file in p<br>wise to encrypt passwords by the command below:<br>vice password encryption.<br>*De miscellaneous services*<br>perices such as ceho, chargen **g. Define a Warning Banner** on all incoming remotely accessible links: Banner / Warning: Authorized Access Only. /

#### *h. Log significant events and console messages*

Use the UNIX syslog to log the border router's events to a central syslogd server. e.g.

 logging nnn.121.1.99 logging trap debug logging console emergencies

#### **2.3 Primary Firewall Rules**

In addition to the base policy (SANS top ten rules) outlined in section 2.2, GIAC Enterprises Primary Firewall (Firewall-1) will implement the following policies.

The format of Firewall-1 rule base is as follows:

Action (accept, deny, reject, drop, authenticate, etc) Source **Destination**  Service (port) Track (long, short, alert, etc.)

#### **Policy: Lock down the Firewall**

#### **Description**

ion to the base policy (SANS top ten rules) outlined in section 2.2, GIAC<br>
Siess Primary Firewall-1 rule base is as follows:<br>
Source<br>
Source (port)<br>
Source (port)<br>
Source (port)<br>
Destination<br>
Cheroticacept, deny, reject, d In order for the primary firewall to secure GIAC networks, we must first secure the firewall itself. Most Firewalls consist of software that's installed On an UNIX, Linux or Windows based host. In this design the Firewall-1 will be Installed on a Windows machine; therefore, we'll make sure that the Windows/NT machine is hardened (latest patches, unnecessary services turned off, etc); and then we will deny traffic from any where to the firewall.

Filter

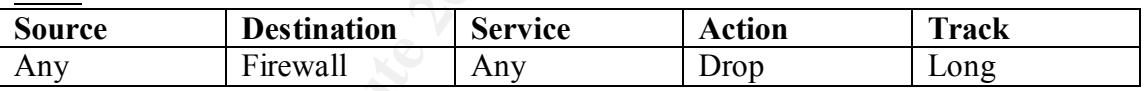

#### Gotcha!

This rule may be very restrictive because it will make the firewall inaccessible to everyone, including the Firewall Administrator. It also doesn't allow for the firewall to Drop noisy protocols such as NBT/IDENT without consuming processing power and log space.

#### So the filter needs to be modified to:

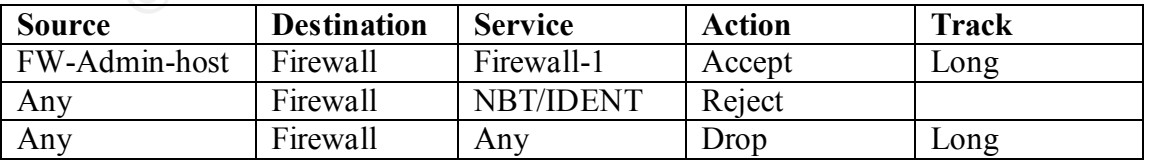

Note: Ordering is critical here; the FW-Admin and reject noisy protocols must be placed before the lockdown.

#### **Policy: Allow traffic from the Mail Server to Internal Network**

Description

**EXECUTE:**<br> **EXECUTE:**<br> **CONFINGTER INTERENT AND EXECUTE CONFIDENCIAL CONFIDENCIAL CONFIDENCIAL CONFIDENCIAL CONFIDENCIAL CONFIDENCIAL CONFIDENCIAL ACCEPT<br>
<b>Destination**<br> **CONFIDENT ACCEPT**<br> **CONFIDENT AUTREMENT AUTOMOBY**<br> The primary firewall must allow SMTP traffic to pass thru from the service network to the internal network so GIAC employees can send and receive e-mail from the Internet.

#### Filter

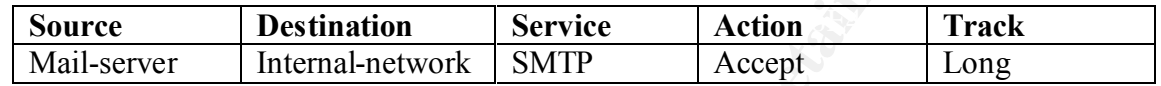

#### **Policy: Allow traffic from the DNS Server to Internal Network**

**Description** 

In order for GIAC Enterprises employees to query the DNS server for hostname And IP lookup queries on the DNS server, the firewall must allow UDP port 53 to pass thru from service network to Internal network.

Filter

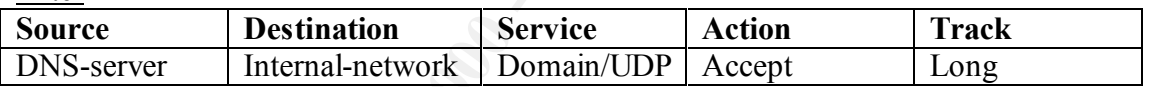

#### **Policy: Allow traffic from Internal Network to Web Servers**

Description

Internal users also need to access GIAC Enterprises web servers. The primary firewall will allow HTTP traffic to pass thru from the Internal network to web servers. on the service network.

Filter

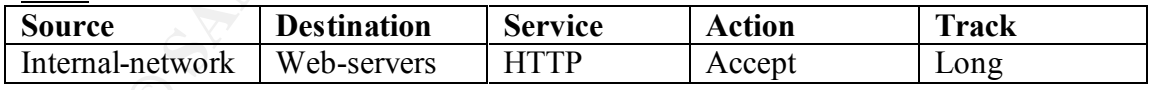

#### **Policy: Allow traffic from Internal Network to Mail Server**

#### Description

Internal users also need to access GIAC Enterprises Mail servers to retrieve e-mail Messages. The primary firewall will allow SMTP and POP3 traffic to pass thru from the internal network to mail server on the service network.

Filter

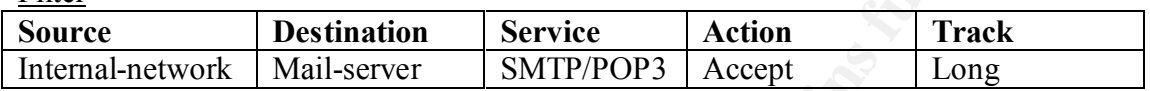

#### **Policy: Don't Allow any other (non http or mail) traffic from Internal Network to the Service Network.**

#### Description

**CONTROLLATE AND SET AND SET AND SET AND SET AND SET AND SET AND SET AND SET AND SET AND SET AND SET AND SET AUTHOLDATE AND SET AND SET AND SET AND SET AND SET AND SET AND SET AND SET AND SET AND SET AND SET AND SET AND SE** Internal users should not be allowed to connect to servers that are on the service Network . All they need is access to the web server and access to the mail server (granted on the previous filters). Any other traffic from Internal to Service networks must be denied.

#### Filter

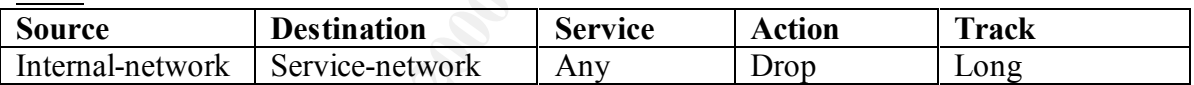

#### **Policy: Internal users should be allowed full outbound access.**

#### Description

Internal users should be allowed to full outbound access – i.e. they can connect To any host or visit any web site outside the GIAC Enterprises network (Internet).

Filter

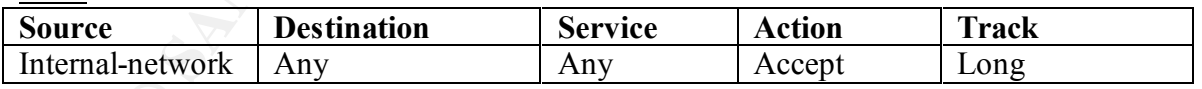

#### Gotcha!

The above filter is very permissive, in that some employees may visit inappropriate, controversial or bandwidth hog web sites. It may also put GIAC Enterprises in legal problems or degrade its networks' performance.

A possilble solution to the problem might be to identify the most notorious (bad) sites and Create object groups for them and them block outbound traffic to those sites. e.g.

create an object group called 'Napster' with a list of the web site IP addresses; and another object group called 'Inappropriate' with a list of the most known 'bad' web sites' domain/IP and then modify the previous filter to:

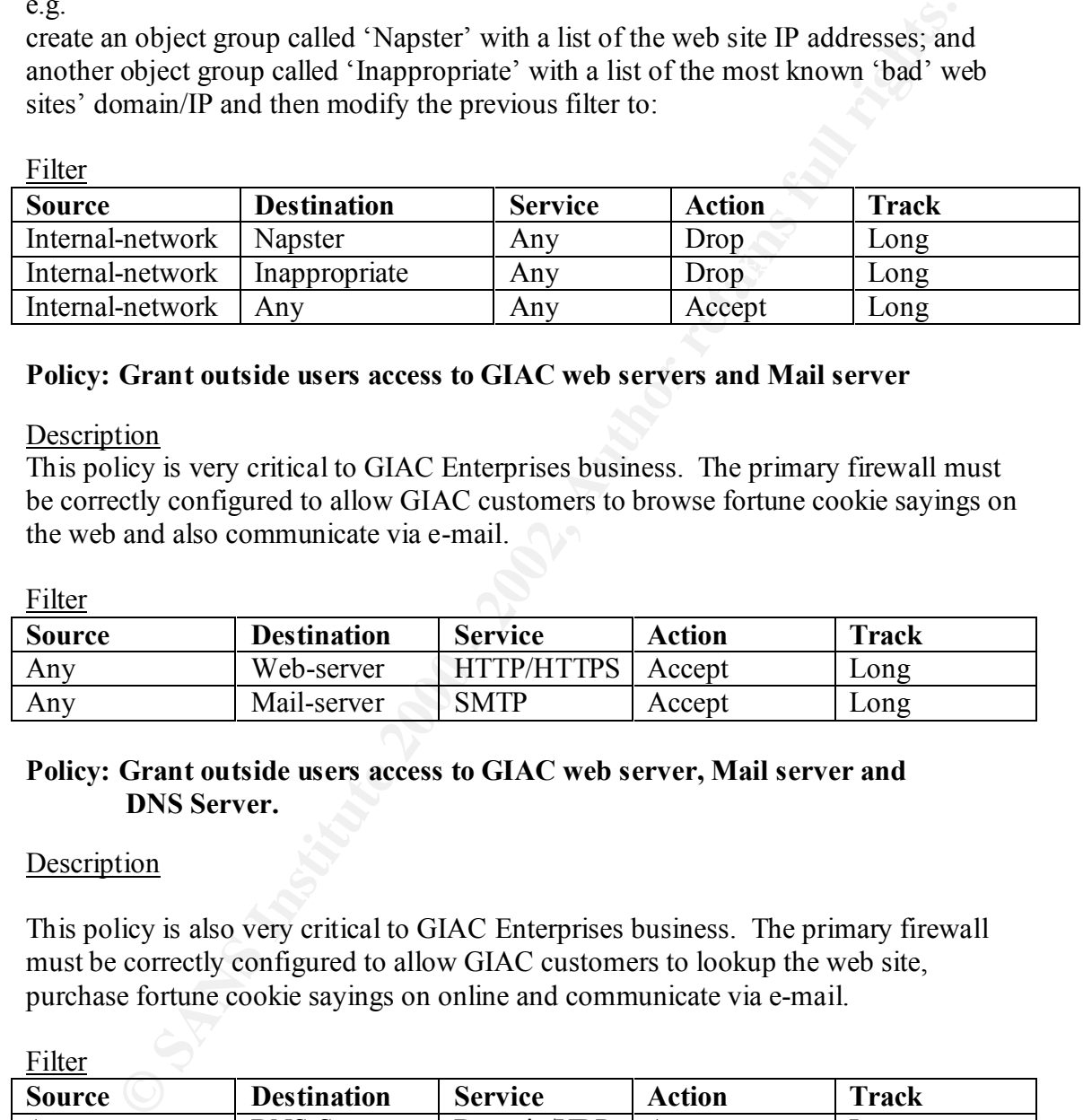

#### **Policy: Grant outside users access to GIAC web servers and Mail server**

#### **Description**

This policy is very critical to GIAC Enterprises business. The primary firewall must be correctly configured to allow GIAC customers to browse fortune cookie sayings on the web and also communicate via e-mail.

**Filter** 

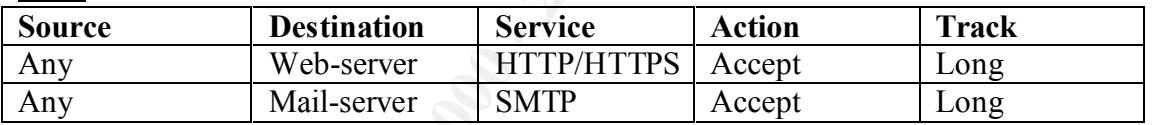

#### **Policy: Grant outside users access to GIAC web server, Mail server and DNS Server.**

#### **Description**

This policy is also very critical to GIAC Enterprises business. The primary firewall must be correctly configured to allow GIAC customers to lookup the web site, purchase fortune cookie sayings on online and communicate via e-mail.

Filter

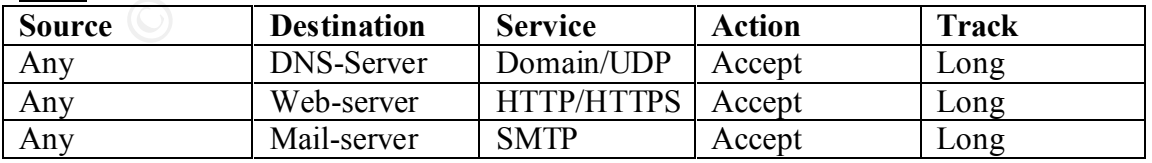

#### **Policy: Don't originate traffic from service network.**

#### Description

This policy is needed so that GIAC Enterprises Web, Mail or DNS servers are not used by a hacker as stepping stone to attack the internal, secure or any other network on the Internet.

#### **Filter**

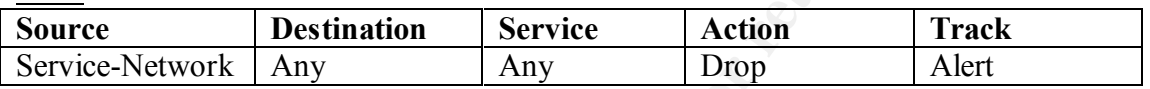

#### **Policy: Allow VPN traffic to and from the VPN switch.**

#### **Description**

This policy will grant GIAC Enterprises suppliers, partners and employees access to selected database servers from remote locations.

Filter

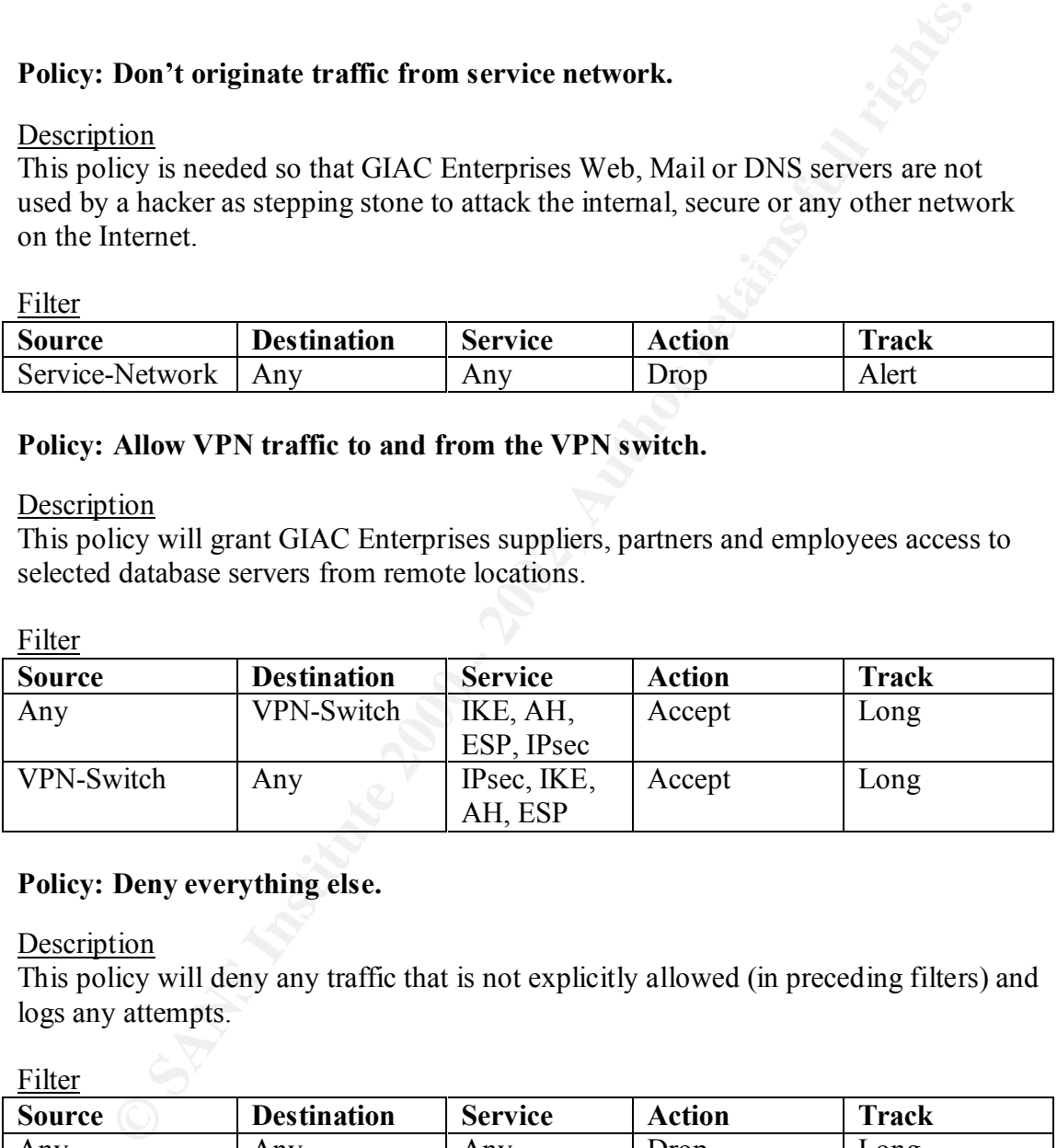

#### **Policy: Deny everything else.**

Description

This policy will deny any traffic that is not explicitly allowed (in preceding filters) and logs any attempts.

Filter

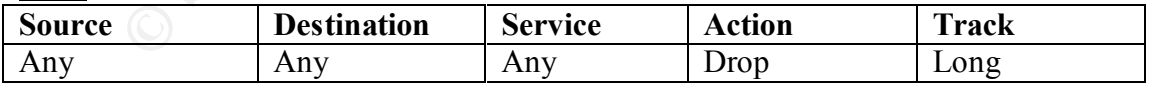

#### **2.4 Secondary Firewall**

The secondary firewall will be used to separate the critical data (secure) network from the rest of GIAC Enterprises network.

The Sonic Wall Pro Firewall will have the following rule in the form of:

 $\log$  Action (allow, deny) Service Source Destination Time Day

#### **1. Allow SSH connections from the internal to the secure network**.

Filter:

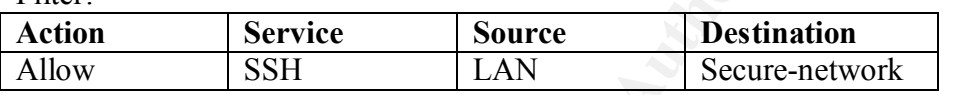

#### **2. Allow VPN traffic from and to secure network.**

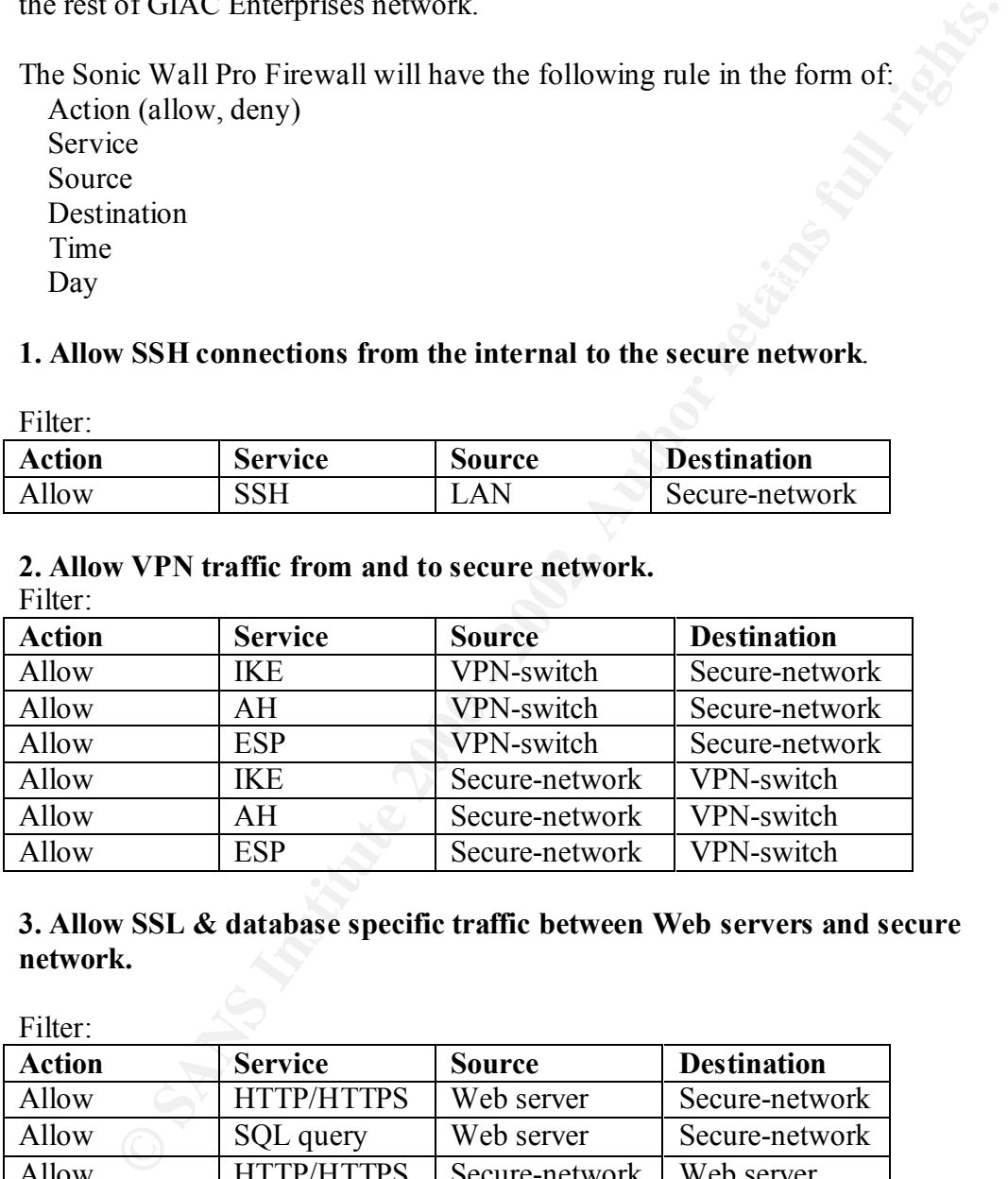

#### **3. Allow SSL & database specific traffic between Web servers and secure network.**

Filter:

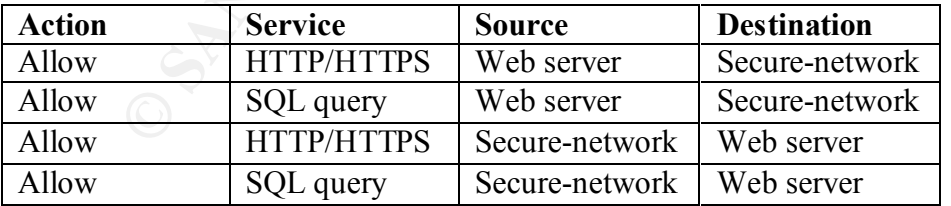

#### **4. Deny everything else.**

Filter:

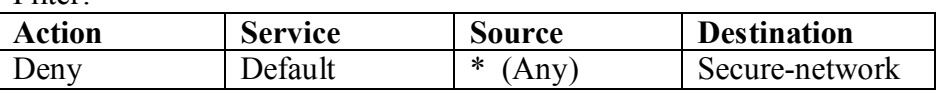

#### **2.5 VPN Device**

A VPN is a network that is constructed by using the Internet to connect two nodes. It uses encryption and/or authentication mechanisms to ensure that only authorized users can access the network and that the data cannot be intercepted along the way. IPsec is the most widely used protocol on VPN devices and it is a collection of protocols: IKE, AH and ESP.

is a network that is constructed by using the Internet to connect two nodes<br>neroyption and/or authentication mechanisms to ensure that only authorize<br>in access the network and that the data cannot be intercepted along the Authentication Header (AH) protocol or Encapsulating Security Protocol (ESP). During the Internet Key Exchange (IKE) process, two VPN nodes may agree on AH protects data transmission by data origin authentication, connectionless integrity and protection against replay attacks; the data payload, however, is not encrypted. ESP protects data transmission by: payload encryption, data origin authentication, data protection against replay attacks, connectionless integrity and limited traffic flow confidentiality.

In the proposed GIAC Enterprises security architecture, the Nortel Contivity VPN Switch has two network interfaces: the un-trusted interface is connected to the primary firewall and the trusted interface is connected to the secure network.

#### **Assignment 3 - Audit Your Security Architecture**

 You have been assigned to provide technical support for a comprehensive information systems audit for GIAC Enterprises. You are required to audit the Border Router and Primary Firewall described in Assignments 1 and 2. Your assignment is to:

- **EXECUTE:** We been assigned to provide technical support for a comprehensive we been assigned to provide technical support for a comprehensive Kouter and Primary Firewall described in Assignments 1 and 2. Your net is to:<br>R your perimeter. Be certain to include considerations such as what shift or 1. Plan the assessment. Describe the technical approach you recommend to assess day you would do the assessment. Estimate costs and level of effort. Identify risks and considerations.
	- 2. Implement the assessment. Validate that the Border Router and Primary Firewall are actually implementing the security policy. Be certain to state exactly how you do this, including the tools and commands used. Include screen shots in your report if possible.
	- 3. Conduct a perimeter analysis. Based on your assessment (and referring to data from your assessment), analyze the perimeter defense and make recommendations for improvements or alternate architectures. Diagrams are strongly recommended for this part of the assignment.

 Note: DO NOT simply submit the output of nmap or a similar tool here. It is fine to use any assessment tool you choose, but annotate the output.

#### **3.1 Plan the Assessment**

The first item of the plan should be to schedule an 'Assessment Meeting' with GIAC Enterprises IT manager, network administrators, system administrators and any other third parties (ISP, Partners' IT staff) that may be affected by the assessment.

Prior to conducting the security audit, complete the following tasks:

- **EXECTS** THE TO THE plan SNOLL ON EVERTIFY THE THE THE THE THE ONE THE THE ONE THE USES ISSES TIT manager, nctwork administrators, system administrators and any other this (ISP, Partners' IT staff) that may be affected by it's your legal protection against any problems that may arise during the audit. • Make sure you obtain a signed contract that grants permission to perform the audit and describes the extent of the audit and identifies resources for the scope of the work.The contract is a very critical element of the audit process, because
	- In order to understand GIAC IT resources and their business value, review the security policy in detail.
	- Obtain any available manuals and network diagrams.
	- Provide an estimate on the time and cost of the assessment; and the type of report you'll deliver.
	- Present a project plan highlighting tasks to be performed. Try to to perform the audit during quiet and busy times so you can get a realistic picture of GIAC network traffic patterns.
	- Compile a contact person list of all network/system administrators involved (in case the any system goes down during the assessment).

#### **3.2 Pre-Assessment Research**

The purpose of the audit is to find out whether the Border Router and the Primary Firewall are enforcing the security policy outlined in Assignment 2.

The assessment will be implemented in three phases:

- a. Information gathering
- b. Searching for targets
- c. Identifying vulnerabilities

#### a. Information Gathering

their address, phone numbers and e-mail addresses. The information we gather First, we will gather as much information as possible about GIAC Enterprises from publicly available sources such as Securities and Exchange Commission (SEC), company web site, business directories, whois databases. The types of information we gather could be identifying key GIAC executives and employees along with their here could be used for social engineering purposes.

#### b. Searching Targets

In this phase, we will use a variety of tools to gather information about GIAC Enterprises IT architecture components. Some of the useful information that can be gathered here are the types machines, operating systems, routers, firewalls, software, and IP addresses/hostnames being used on GIAC networks.

The following tools can be used in this phase:

types and operating system versions. Telent/netcat: To grab banner and find out things like organization name, machine

nslookup/dig/sam *spade*: To get information about the DNS server(type of host, OS version, Bind version, etc.) – if zone transfer attempt succeds, you can get all the hostname/IP of all the machine the DNS server administers.

nmap: This very important/useful tool can be used to scan a network to determine what services are running on each host.

traceroute: This utility can be used to gather information about the various hops that a packet takes from source to destination - it is useful to identify intervening routers and firewalls, and assists in creating a logical map of the network

#### c. Identifying Vulnerabilities

mase, we will use a variety or tools to gamer information about CIAC.<br>Itses IT architecture components. Some of the useful information anout CIAC<br>there are the types machines, operating systems, routers, firewalls, softwa<br> After gathering organizational (managers/employee names, phone#, e-mail, etc.) information and IT architecture components, we are ready to make educated guesses and implement attacks that are likely to succeed. Publicly available vulnerabilities list from CERT, vendor security alerts and Bugtraq will be used to identify vulnerable systems.

#### **3.3 Implementing the Assessment**

Every component of the security architecture (routers, firewalls, hosts, users, servers, services, etc) could become the weakest link and present a potential point of entry into GIAC Enterprises Network.

and would place another Sniffer/IDS machine between the router and the firewall that First, we'll examine if the border router actually implements the security policy listed in Assignment 2. To test this, we use a machine that targets the GIAC router from outside the GIAC networks and attempts to send packets that violate the policies listed would sniff traffic that passes thru the router that should not have. The Sniffer/IDS along with syslogd logs should help determine how effective the router was in implementing the security policy.

To check if the router is enforcing outbound specific rules, a host from inside GIAC network would target a host outside GIAC network with allowed and disallowed packets and the Sniffer/IDS would capture the results.

policy and packets that break the policy and then check the Sniffer/IDS host logs. Second, we'll check if the primary firewall is actually enforcing the filters were defined to implement the security policy. To do this, we would place a Sniffer/IDS host on the internal network and sniff for packets that passed thru the primary firewall that should not have. To confirm if the firewall is enforcing outbound specific rules, we would attempt to connect to an outside host with packets that follow the security

(See a diagram showing placement of IDS host on the next page)

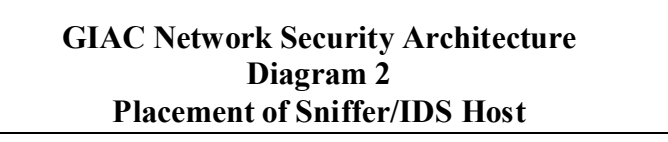

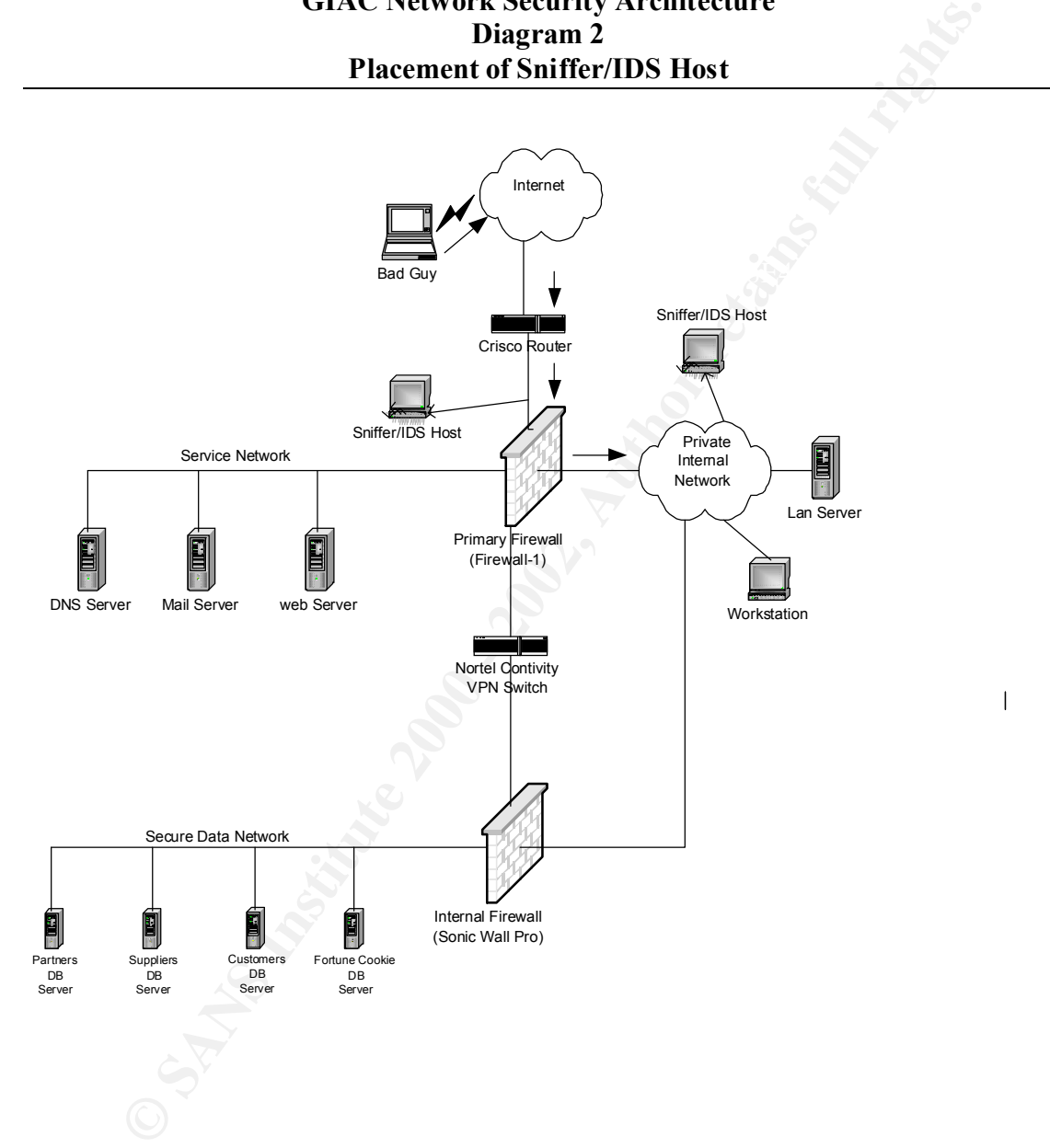

#### **3.4 Perimeter Analysis**

the course of this assessment no major security vulnerabilities were found<br>and Firewall left in internal firewall heaven of the secure data network is a pappliance freewall. This firewall may not be robust for the kinds of During the course of this assessment no major security vulnerabilities were found. However, I noticed that the internal firewall before the secure data network is a packet filtering appliance firewall. This firewall may not be robust for the kinds of database applications that might run between the web server and the actual databases. If a hacker breaks into the web server, he/she could send legitimate looking packets with poisonous code from the web servers thru the secondary firewall and then compromise or damage the databases.

To fix this potential weakness, I recommend that the secondary firewall be upgraded to a firewall that can perform stateful inspection or an application proxy server be placed somewhere before the secure data network.

#### *Other recommendations that would help GIAC Enterprises maintain a secure Network are:*

1) Make sure the latest vendor patches have been installed on GIAC Enterprises hardware and software systems (routers, firewalls, hosts, applications, etc.)

2) Require that all network and system administrators subscribe to vendor patch alert and Internet security discussion/alert mailing lists (CERT, SANS, Bugtraq).

3) The IT staff must monitor systems very diligently – review logs daily, install tools that generate log reports and alert administrators.

4) Backup all systems regularly and have a contingency recovery plan.

5) Train IT staff in the latest security technologies.

6) Conduct seminars for end-users about security policy and procedures; Request endusers to sign a form indicating acknowledgment of the provided training and security policy.

Key fingerprint = AF19 FA27 2F94 998D FDB5 DE3D F8B5 06E4 A169 4E46

#### **Assignment 4 - Design Under Fire**

The purpose of this exercise is to help you think about threats to your network and therefore develop a more robust design. Keep in mind that the next certification group will be attacking your architecture!

pose of this exercise is to help you think about threats to your network and evelop a more robust design. Keep in mind that the next tion group will be attacking your architecture!<br>
a network design from any proviously pos three attacks against the architecture: Select a network design from any previously posted GCFW practical (http://www.sans.org/giactc/gcfw.htm) and paste the graphic into your submission. Be certain to list the URL of the practical you are using. Design the following

- 1. An attack against the firewall itself. Research vulnerabilities that have been found for the type of firewall chosen for the design. Choose an attack and explain the results of running that attack against the firewall.
- 2. A denial of service attack. Subject the design to a theoretical attack from 50 compromised cable modem/DSL systems using TCP SYN, UDP, or ICMP floods. Describe the countermeasures that can be put into place to mitigate the attack that you chose.
- 3. An attack plan to compromise an internal system through the perimeter system. Select a target, explain your reasons for choosing that target, and describe the process to compromise the target.

For assignment 4, I chose **Janice Southerland's** network security architecture design from SANS NS2000 Monterey practicals, which can be found on: http://www.sans.org/y2k/practical/janice\_southerland\_GCFW.doc

Here is the security architecture diagram

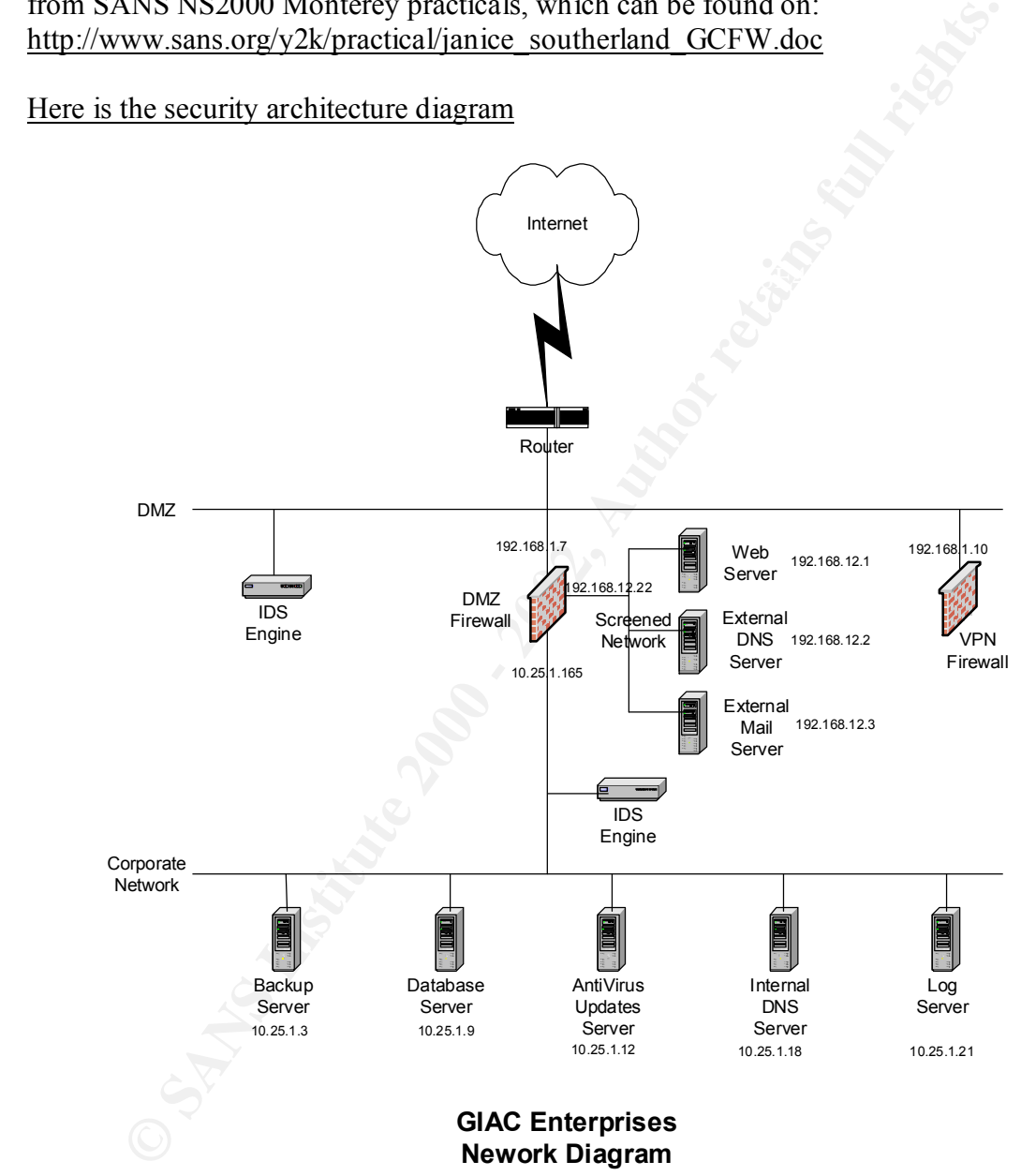

#### **4.1 Attack against the Firewall**

Janice in her security components overview describes the use of Firewall-1 version 4.1 as the primary firewall. After researching this software for any vulnerabilities, I found out that version 4.1 has a known bug (Bugtraq id: 2238)

#### Vulnerability

In her security components overview describes the use of Firewall-1 version<br>many firewall. After researching this software for any vulnerabilities, If<br>bility<br> $\frac{1}{2}$ <br>interval. Also known bug (Bugtraq id: 2238)<br>missing ma packets that are source routed and containing fictitious (even valid) addresses. In a The license manager of Firewall-1 version 4.1 software package could allow a Denial of Service. The problem occurs when the internal interface receives a large number of system containing a license with a limited number of protected addresses, the license manager calculates the address space protected by counting the number of address crossing the internal interface. When the large numbers of packets cross the internal interface, each IP address is added to the number calculated under license coverage. When the number of covered IP addresses is exceeded, an error message is generated on the console for each IP address outside of the covered range. With each error message generated , the load on the firewall system CPU increases. This makes it possible for a malicious user to make a firewall system inaccessible from the console by sending a large number of IP addresses to the internal interface.

#### Attack

To exploit this vulnerability, fragment based attack tools such as jolt2 can be used to construct incomplete or illegal fragments and attack the firewall. The malicious packets need not be addressed to the firewall; all the hacker needs to do is route the packets to a host behind the firewall and crash the firewall while it is performing as a pass thru.

Because FW-1 does not inspect nor log fragmented packets until the packet has first been reassembled, these malicious fragment packets cannot be detected by the firewall's rule base.

#### Solution

Check Point has verified that a malicious internal user can cause high CPU utilization on the firewall using the described attack. This will not cause any valid connections to be blocked or invalid connections to be allowed, but it will cause high CPU utilization and may impact performance. An immediate workaround is available for this issue; at the command prompt, type the following command:

#### fw ctl debug -buf

This will prevent the high CPU utilization by blocking console error message logging. This issue will be addressed in an upcoming service pack.

#### **4.2 Denial of Service Attack**

compromised cable modem hosts will have a combined bandwidth equiva<br>28 T1 lines. A hacker using these compromised systems can easily gener<br>th program on the compromised systems to generates packets using spoof<br>the thy raya The 50 compromised cable modem hosts will have a combined bandwidth equivalent to about 28 T1 lines. A hacker using these compromised systems can easily generate bandwidth starvation type of DoS attacks against any large network. He/she can also run client program on the compromised systems to generates packets using spoofed addresses and then use GIAC Enterprises network as Broadcast Amplification site or send TCP, SYN, UDP, ICMP flood packets to cause a DoS attack.

To mitigate this potential DoS attack, the following countermeasures can be implemented:

- Define and Egress filter on the router to stop spoofed IP packets from leaving your network. This filter reduces the possibility of your internal network from being used as a source of DoS attack against a third party network.
- Configure your routers and firewalls to forward IP packets that only have source IP address from your assigned IP address range.
- Make sure that your network cannot be used as Broadcast Amplification to flood other networks with DoS attacks.
- Ensure that your NAT device only translates addresses authorized for your internal address space.

See Assignment 2 for more detailed ACLs and firewall rules that can be applied to mitigate DoS attacks.

#### **4.3 Attack plan to compromise internal network**

My attack plan would be to first use the well-known network probing tools such as nmap and try to collect as much information as possible about the network architecture.

backup software vulnerability that can be used to attack the backup server. Janice Southerland's network architecture includes a dedicated backup server. I would attempt to attack this server because it probably is not hardened and in order to run backups it may have established some form of trust relationship with other servers. Assuming that the backup software package being is used one from vendors such as Veritas, Sun, Legato and Computer Associates, it is easy to find a

A quick search on Bugtraq reveals the following vulnerablities related to the most widely used backup software packages:

- 2001-01-19: Windows 2000 EFS Temporary File Retrieval Vulnerability
- 2001-01-15: Veritas Backup Denial of Service Vulnerability
- 2000-11-03: RedHat Linux restore Insecure Environment Variables Vulnerability
- 2000-11-01: Microsoft Network Monitor Multiple Buffer Overflow Vulnerabilities
- 2000-08-28: Microsoft Windows 2000 Local Security Policy Corruption Vulnerability
- 2000-08-02: NAI Net Tools PKI Server Directory Traversal Vulnerability
	- 2000-07-31: Computer Associates ARCserveIT ClientAgent Temporary File Vulnerability
	- 2000-06-22: Wu-Ftpd Remote Format String Stack Overwrite Vulnerability
	- 2000-06-14: Solaris ufsrestore Buffer Overflow Vulnerability
	- 2000-06-05: Microsoft Windows NT 4.0 PDC/BDC Synchonization Reused Keystream Vulnerability
	- 2000-06-05: BRU BRUEXECLOG Environment Variable Vulnerability
	- 2000-05-16: Netopia DSL Router Vulnerability
	- 2000-05-03: Cisco Router Online Help Vulnerability
	- 2000-02-28: Multiple Vendor "dump" Buffer Overflow Vulnerability
	- 2000-01-04: Allaire ColdFusion 4.0x CFCACHE Vulnerability
	- 1999-11-01: Multiple Vendor Amanda 'runtar' permissions Vulnerabilities
	- 1999-11-01: Multiple Vendor Amanda 'amandad' Symlink Vulnerability
- used nackup sonware packages:<br>
D1-15: Vrindows 2000 EFS Temporary File Retrieval Vulnerability<br>
1-15: Vcritas Backup Denial of Service Vulnerability<br>
1-03: RedHat Linux restore Insecure Environment Variables Vulnerability<br> 1999-09-26: Arkiea Backup rnavc & nlserverd HOME Environment Variable Buffer Overflow Vulnerability
	- 1999-09-26: Arkiea Backup nlserverd Remote Denial of Service Vulnerability
	- 1999-07-25: Microsoft Windows 2000 EFS Vulnerability
	- 1999-05-06: Oracle 8 File Access Vulnerabilities
	- 1999-04-29: Oracle 8 oratclsh Suid Vulnerability
	- 1998-10-21: Solaris Tape Device Permissions Vulnerability
	- 1998-04-29: Solaris ufsrestore Vulnerability
	- 1996-12-04: AIX login(1) Vulnerability
	- 1992-04-10: IRIX lp Vulnerability

So if I break into the backup server, I have a higher of chance of attacking the database server and compromising/damaging critical business information.

#### **References**

#### **Web sites**

 $K_{\rm eff}$  final  $K_{\rm eff}$   $\approx$   $K_{\rm eff}$   $\approx$   $\sim$   $\sim$   $\sim$   $\sim$   $\sim$   $\sim$ http://www.sans.org http://www.cert.org http://www.securityfocus.com/ http://www.enteract.com/~lspitz/papers.html

#### **Books**

**Example 30**<br>
We say a sensity focus com/<br>
We security focus com/<br>
We security focus com/<br> **EP Illustrated, Volume I:** The protocols. Addison Wesley, Reading, Mass.<br>
ing Exposed, Stuart McClure, Joel Scambray, George Kurtz 1. TCP/IP Illustrated, Volume I: The protocols. Addison Wesley, Reading, Mass.,1994 2. Hacking Exposed, Stuart McClure, Joel Scambray, George Kurtz, Osborn/McGraw Hill, 1999

#### **Tools**

Network Mapper: http://www.insecure.org/nmap Internet Scanner: http://www.iss.net Nessus http://www.nessus.org PhoneSweep: http://www.sandstorm.net Arin database: http://www.arin.net/whois

Key fingerprint = AF19 FA27 2F94 998D FDB5 DE3D F8B5 06E4 A169 4E46 --------------------------- end-of-practical -------------------------------------------